## **Cara Manjalankan Program :**

Copy atau kirim EnkripsiSMS.apk ke device menggunkan bluetooth / Kabel data lalu instal EnkripsiSMS.apk pada device smartphone , jalankan program yang telah ter instal pada smartphone.

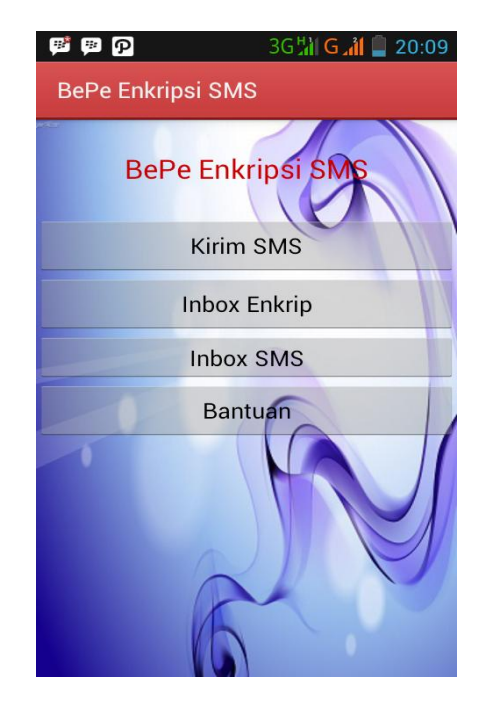